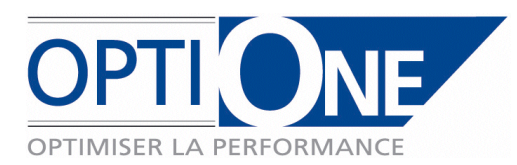

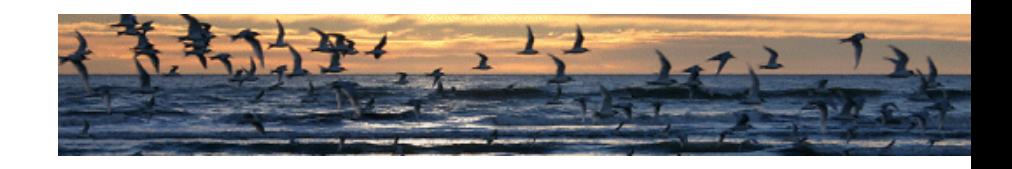

## **B1UP pour SAP Business One**

B1UP est un add-on pour SAP Business One édité par la société danoise BOYUM IT [\(http://www.b1up.net\)](http://www.b1up.net/). Cet addon est certifié par SAP et BOYUM IT est Gold Partner SAP.

B1UP, totalement intégré à SAP Business One, complète les fonctions standard de celui-ci sur les sujets suivants :

- Création de **boutons de fonction** (jusqu'à 10 par fenêtre) qui permettent d'activer des fonctions de SAP B1 ou de lancer des requêtes personnalisée
- **Déplacement de champs standard** vers d'autres emplacements ou onglets que ceux prévus par défaut dans les fenêtres SAP B1
- **Champs obligatoires** : permet de rendre obligatoire, avec certaines conditions, des champs standards
- **Données par défaut** : possibilité de créer des règles pour remplir par défaut certains champs standards
- **Boite à outils** : la « toolbox » de B1UP complète l'interface standard de SAP B1 par des fonctions de simplification ou de plus grande efficacité telle que l'affichage du drapeau du pays de la fiche partenaire ou le positionnement automatique sur le champ préféré de l'utilisateur en mode recherche
- **Balance** : permet d'améliorer et d'enrichir l'édition standard de la balance des comptes
- **Fusion Word** : permet d'un simple clic, de réaliser une fusion dans Word avec le contenu des champs de la fiche partenaire
- **Modèles de données** : permet de créer des modèle de données pour les fiches partenaire ou articles avec de informations pré-remplies pour optimiser la saisie
- **Extension du PLD** (éditeur de mise en page SAP BO) : B1UP enrichi l'éditeur de mise en page de SAP BO avec de nouvelles fonctions comme la possibilité d'importer ou d'exporter les documents commerciaux
- **Factures récurrentes** (abonnements) : permet de programmer des facture récurrentes (d'abonnement) pour des clients à des périodicités et avec un contenu entièrement paramétrable.

## **La version de B1UP que nous fournissons à nos clients est intégralement en français**.

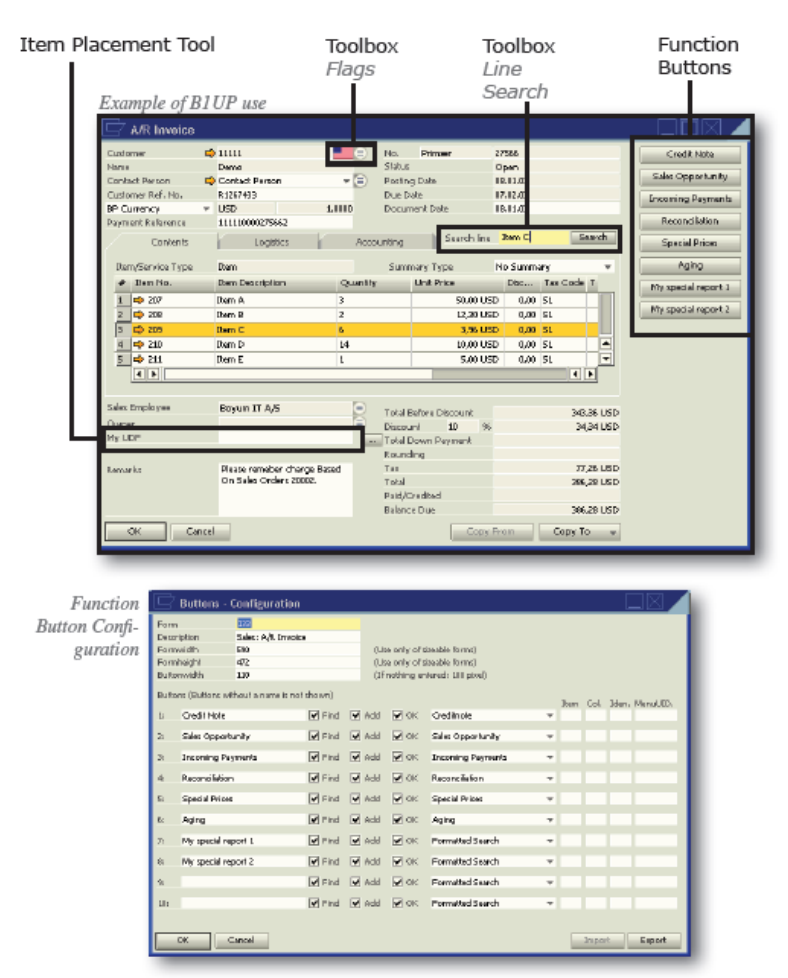

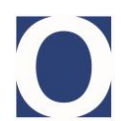

**OPTI-ONE** – 4, rue des Vieux Capucins – 28000 CHARTRES Téléphone : **02.37.84.16.00** – Télécopie : **02.37.84.16.05** – contact@opti-one.fr – www.opti-one.fr S.A.S. au Capital de 100.000 Euros - RCS Chartres B 491 681 466 - APE 722 C

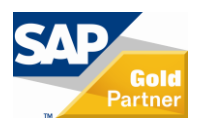

# **USABILITY**

## **B1 USABILITY PACKAGE (B1UP)**

The foundation for the new modules is the superb B1UP - extremely popular and familiar to most SAP Business One partners. Updates and new features relating to SAP Business One usability will still be regularly released for B1UP licensees.

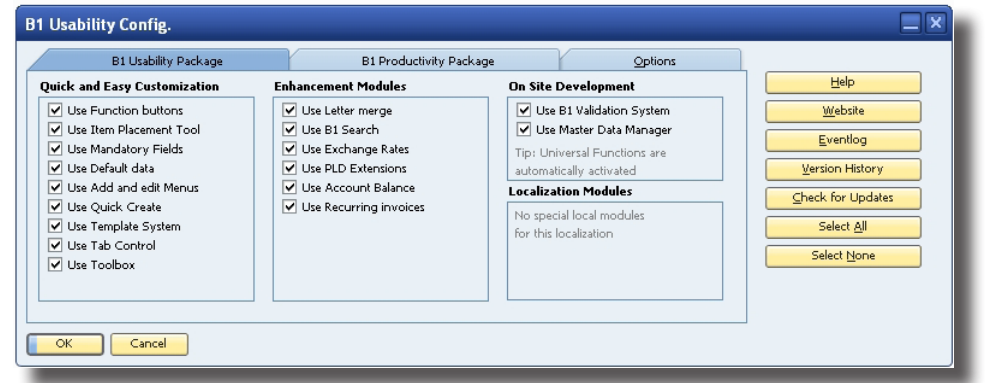

## **Quick and Easy Customization**

(Make SAP Business One suit your customer)

#### **Function buttons** (available through right click)

Applies buttons on every window, which enables you to make shortcuts, automate business processes and easy the navigation through SAP Business One.

#### **Mandatory fields** (available through right click)

Make every field in SAP Business One mandatory, enhancing the data quality and ensuring no data is forgotten.

#### **Item Placement Tool** (available through right click)

Screen designer functionality where you can redesign every form in SAP Business One. Relocate and hide fields & tabs, enabling that SAP Business One can be customized to suit the individual customers business and processes.

#### **Add & Edit Menus**

Create your own menus or rename the existing ones. Make the menu suit your customer.

#### **Tab Control**

Define a new tab order in your SAP Business One. Making the entering of data in SAP Business One faster.

#### **Default Data**

Set additional default data for business partner and Items, hereby enhancing the user friendliness of SAP Business One.

#### **Toolbox**

A range of functionalities which enhances the general usability in SAP Business One. E.g. <Enter> in a document will send the curser to last empty row and not add the document.

#### **Template system**

Create snapshorts of current data for any window and store them as templates for easy creation of master data and execution of reports. Often used to create and manage different customer and item groups.

#### **Quick Create**

Enables you to create a new item or business partner on the fly in a simple form, making the user able to focus on the business here and now and not on SAP Business One.

### **Enhancement Modules**

(Enhance the use of SAP Business One)

#### **B1 Search**

Search functionality which allows you to search up to 14 different forms and on row levels on documents, enabling the customer to find the relevant information fast and efficiently.

#### **Recurring invoices**

Enables the SAP Business One to handle invoices which need to be send recurrently. E.g. rent, maintenance, subscriptions. Giving a solid overview of expected income and already invoiced amounts.

#### **PLD Extension**

Import and Export reports layouts to XML.

#### **Letter Merge**

Merge data from Business Partner Master Data with you own Microsoft Word (2003&2007) templates. Single or mass letter merge. CRM is enhanced through the possibility to add activities connected to the merge.

#### **Exchange rates**

Online update of exchange rates via the ECB (European Central Bank).

#### **Account Balance**

Create account balance reports for customers/suppliers in PDF.

## **On Site development**

(Made for consultants)

#### **B1 Validation system**

Defines triggers, can control different conditions and launch universal functions. The systems allows consultant to perform minor developing tasks directly on site.

#### **Universal Functions**

A range of functions which can enhance the use of Business One. Common is that these functions needs a trigger, either B1 Validation system or universal functions.

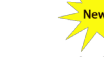

## **Master Data Manager**

With the master data manager you are able to perform administration and maintenance tasks on common master data in the current database as a batch. This is done without the need for external tools like Data Transfer Workbench.

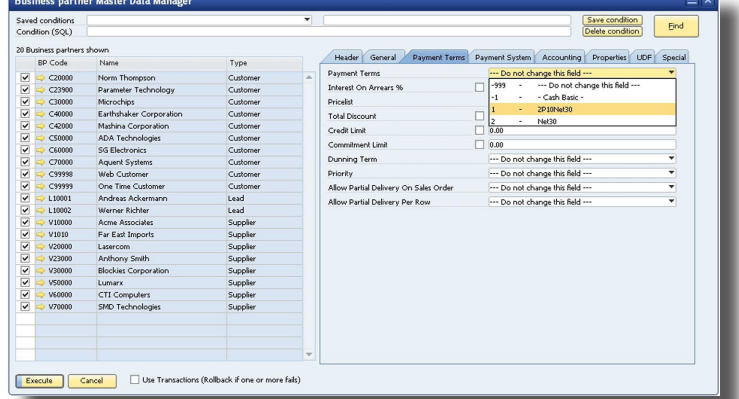

*Business partners are only one of many data-types you can control. You can in a similar fashion control Item master data, Form-settings and Authorizations.*